**Name:**

**Enrolment No:**

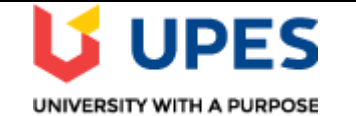

## **UNIVERSITY OF PETROLEUM AND ENERGY STUDIES Online End Semester Examination, December 2020**

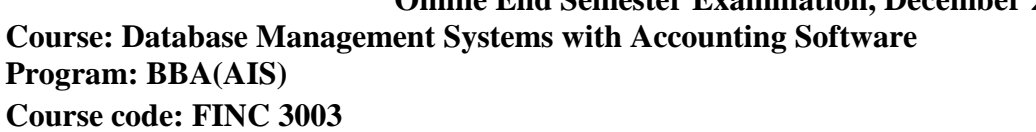

**Semester: V Time: 03 hrs. Max. Marks: 100** 

## **SECTION A**

#### **1. Each Question will carry 5 Marks 2. Instruction: Select/Write the correct answer(s)** /

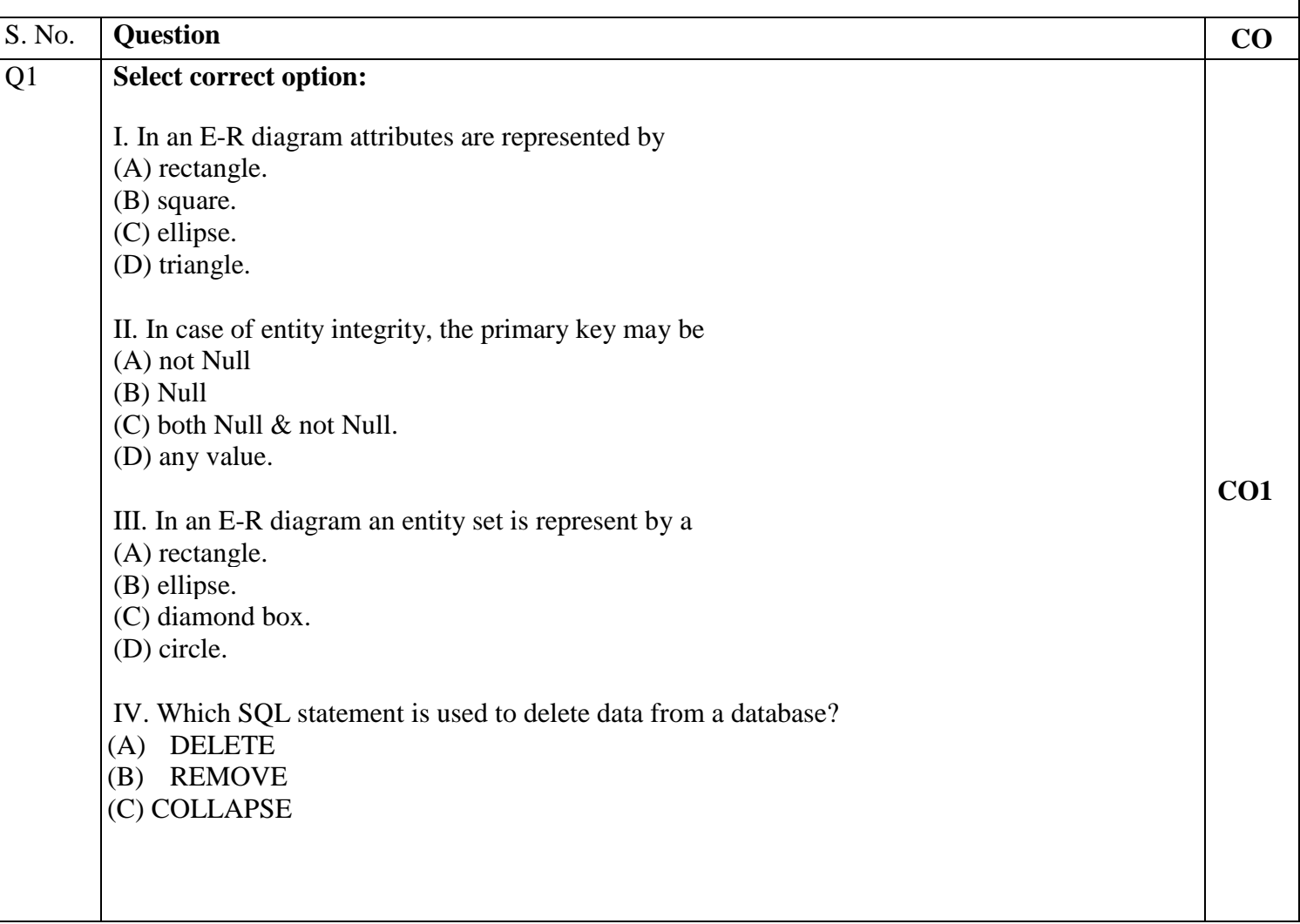

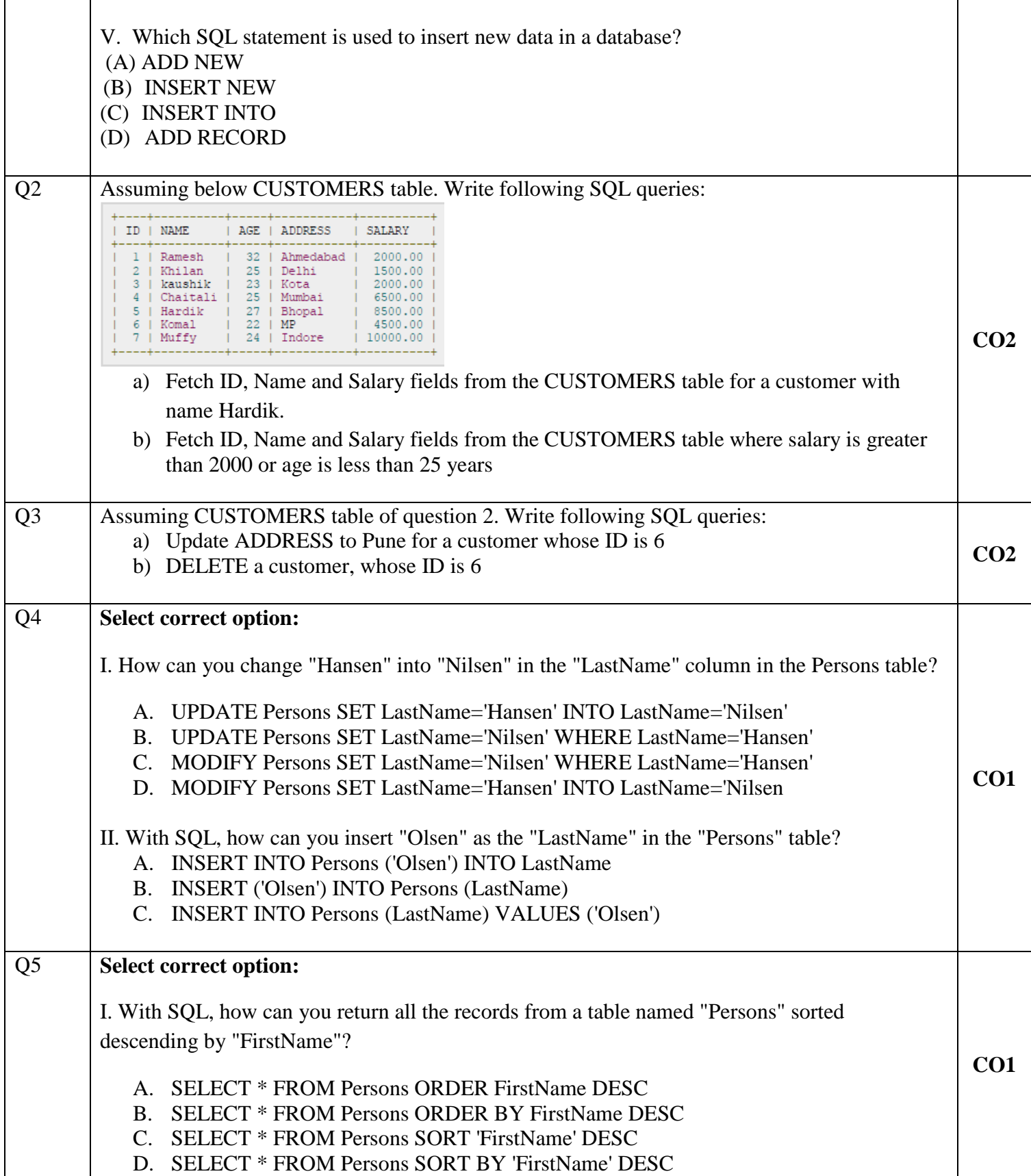

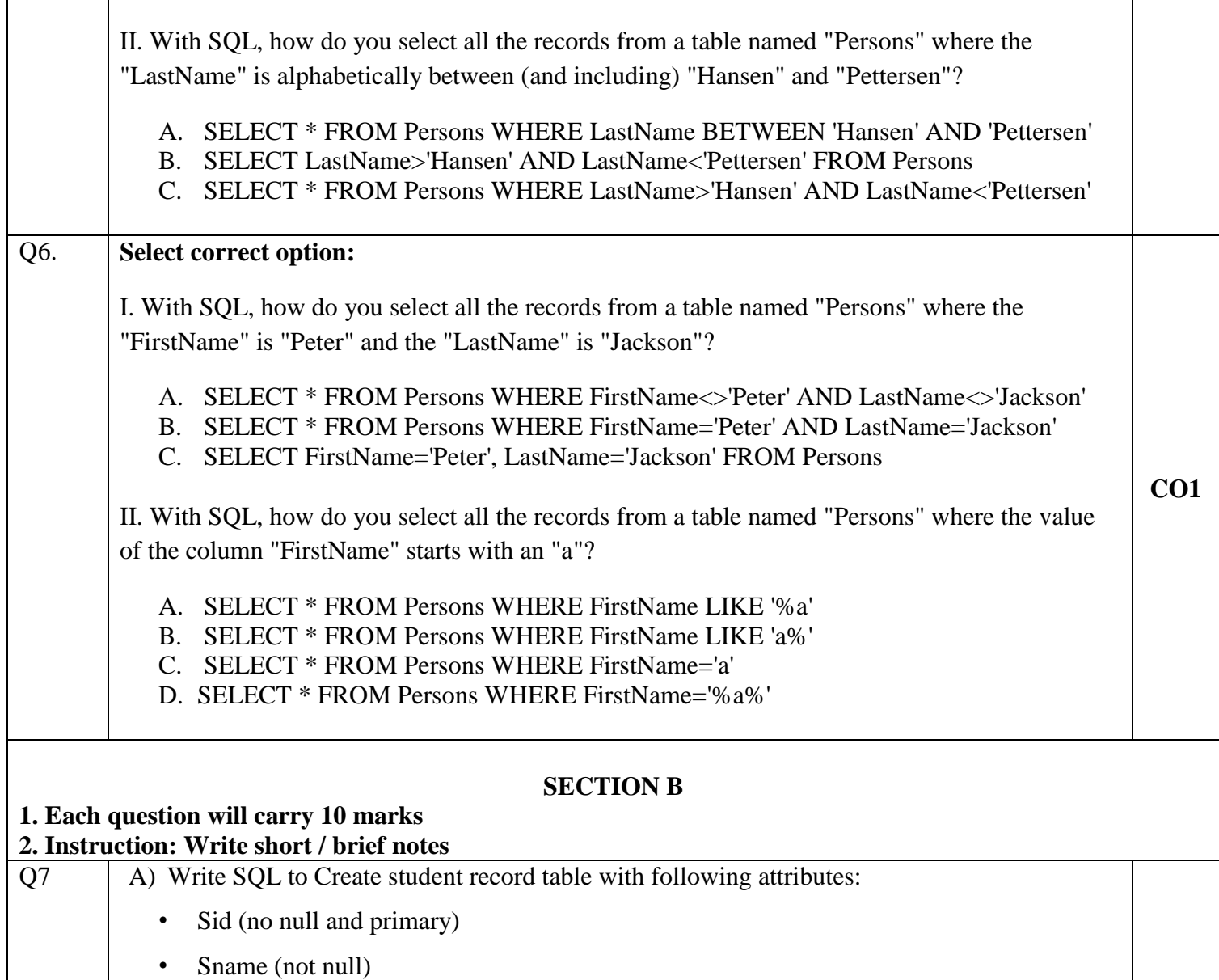

- Sage (default 20)
- Semail
- Scity
- Smob(not null)

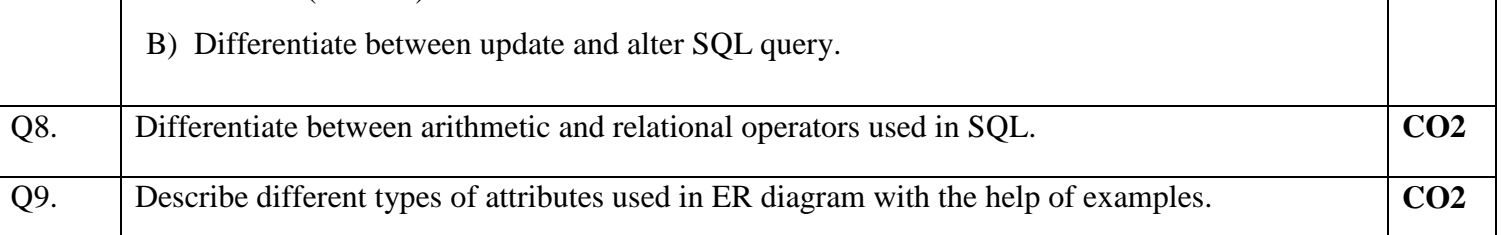

**CO2**

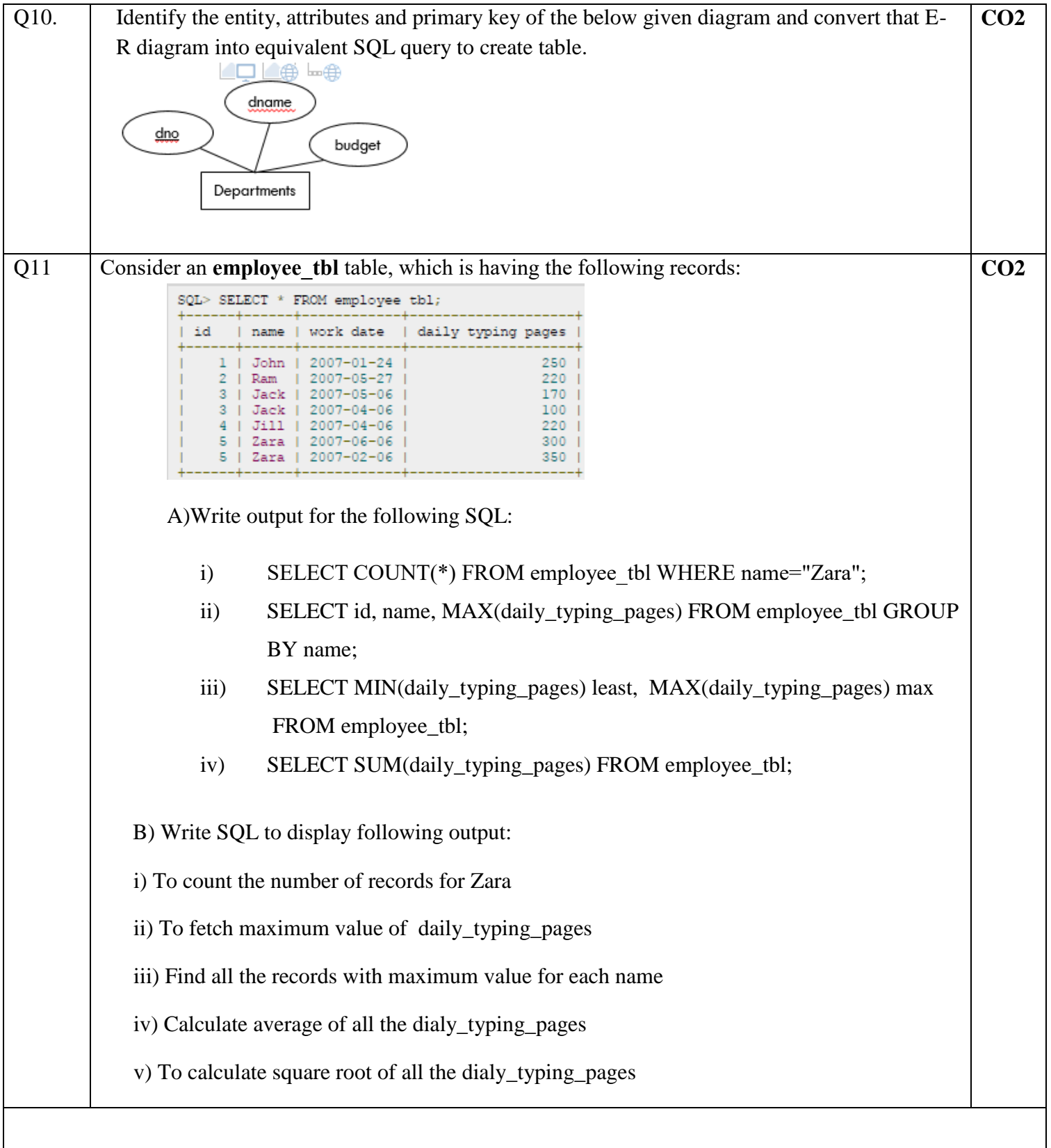

#### **Section C**

### **1. Each Question carries 20 (10X2) Marks.**

# **2. Instruction: Write long answer.**

Q12 On the bases of given tables answer the following questions:

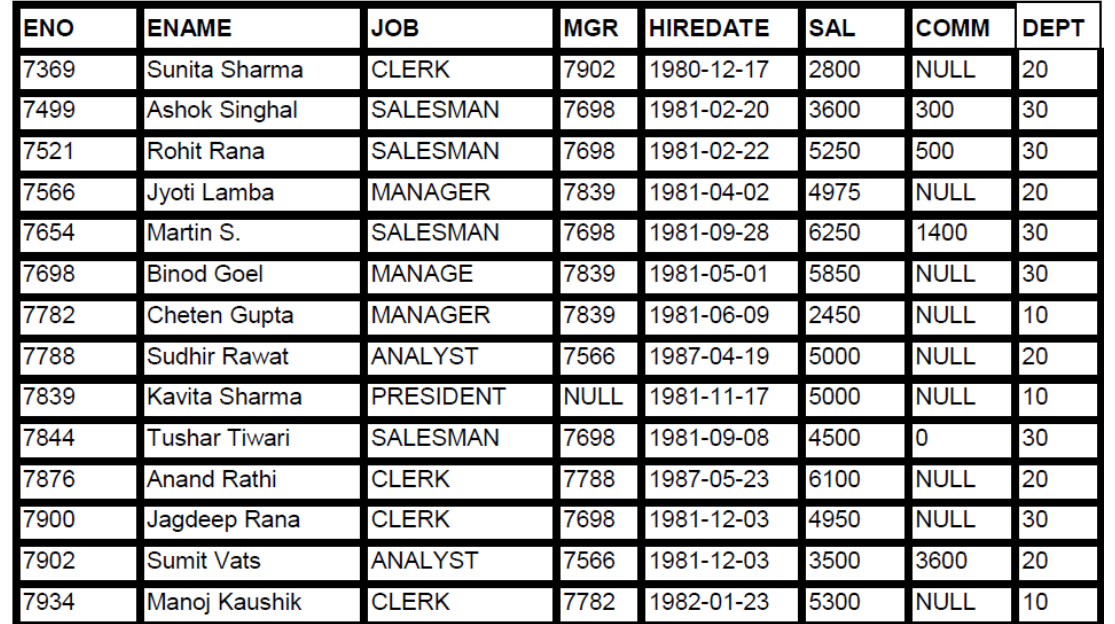

Write the SQL query for the following:

- i. To list the employee name and his annual salary.
- ii. To list the unique jobs from the table.
- iii. To list the mgr which are in 7902, 7566, 7788.
- iv. To list Comm as 1000 which are NULL.
- v. To list all the columns in the ascending order of deptno and descending order of salary.
- vi. To display the employee name and job of employees hired between Feb 20, 1981 and May 1, 1981.
- vii. To list the name and salary of all the employees who earn more than 1200 and are in department 10 or 40.
- viii. To list all the employees who do not have manager.

ix. To list name and salary of all employees who earn commissions.

x. To list the names of all employees where the second letter of their name is an 'a'.

**CO3**